# **<sup>2 面象奔腾</mark>公司应根据软件开发人员的不同阶段选择不同的激励措施**</sup>

内容来源:西安弈聪信息技术有限公司(http://www.xaecong.com)

关键词:软件公司,软件开发

## 内容概要:

软件开发公司的领导应根据不同生涯阶段的特点采取相应的激励措施,满足开发人员的不同职业阶段的需求,以求最大限度地发挥 他们的主动性和创造性。1、选配职业生涯导师职业导师一般由软件公司有资历的领导或开发人员的直接上级担任,职业生涯导师 要阶段性地检...

# 正文:

软件开发公司的领导应根据不同生涯阶段的特点采取相应的激励措施,满足开发人员的不同职业阶段的需求,以求最大限度地发挥 他们的主动性和创造性。

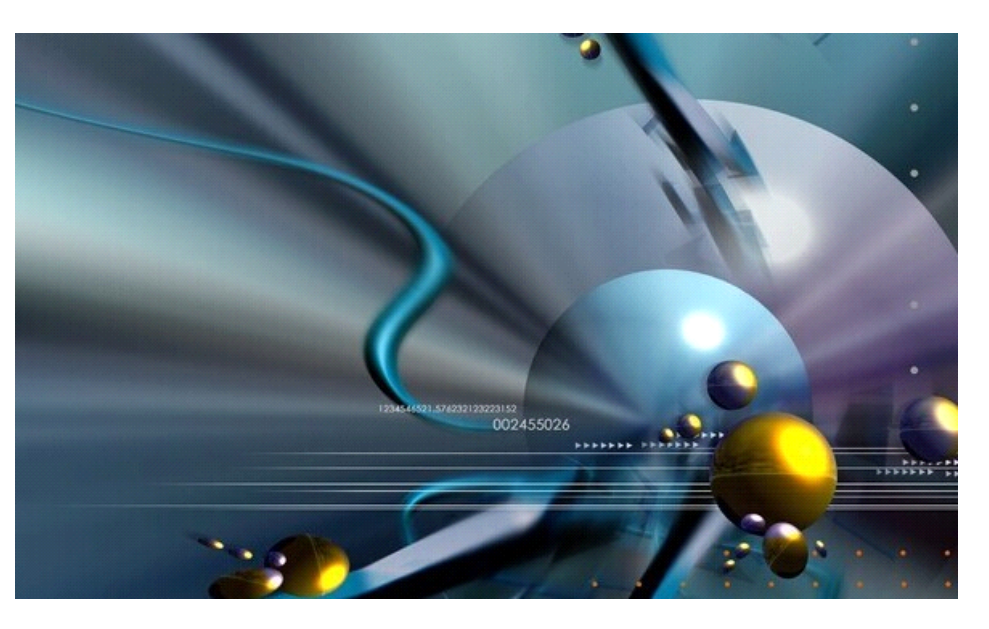

1、选配职业生涯导师

职业导师一般由软件公司有资历的领导或开发人员的直接上级担任,职业生涯导师要阶段性地检查开发人员的工作,并根据检查结 果进行沟通,指出他们应改进的方面以及下一步的努力方向,与软件开发人员一起制定今后的行动计划。

2、明确晋升标准

软件开发公司应根据实际情况制定各个层次的晋升标准,软件开发人员可以在职业生涯导师指导下判断自己目前的能力、素质以及 期望的下一职位标准与目前工作技能的差距,帮助其找到努力的方向。

3、适当地对开发人员进行授权,增加其决策参与的机会

随着工作时间的增长,软件开发人员一般都会有参与决策的愿望。采取适当的授权,一方面能增强软件开发人员的决策参与感和成 就感,满足软件开发人员的尊重需要,有利于软件公司的民主管理;另一方面,为开发人员职业生涯的发展与实施提供了广阔的空 间,有利于留住软件开发人员并激励其努力工作。[ NextPage ]

### 4、实施适当的股权激励

股票期权是软件公司所有者向管理人员及软件开发人员提供的一种在一定期限内,按照某一执行价格购买一定数量本公司股票的权 利。股权对于IT软件公司而言往往是一种有效的激励手段,它通过软件开发人员持股使软件开发人员的收入与软件公司发展挂钩, 实现软件开发人员与软件公司之间的"利益共享,风险共担",真正把软件开发人员的收益与软件公司的利益结合起来。

#### 5、进行合理的培训

培训对于软件开发公司及软件开发人员的重要作用不言而喻,是开发人员个人在技术不断更新换代的背景下保持、提升自身专业能 力水平、提高满意度的主要途径。

首先,确定带岗人制度。即为新软件开发人员确定一位技能全面、熟悉业务且工作热情、性格外向的开发人员作为其带岗人,带岗

人能带领新软件开发人员尽快熟悉与工作相关的各项具体事务,帮助新软件开发人员尽快进入工作状态。其次,还要建立长期的培 训计划。如:定期请资深专家授课、定期选一部分开发人员到专门的培训机构学习等,不断对开发人员进行培训。

软件开发公司应该对于属于不同职业阶段的软件开发人员综合采用不同的激励措施,对开发人员的职业生涯进行合理的规划管理, 使他们在满足自己需求的同时,实现软件开发公司的发展。具体如下表所示。

对处于早期探索阶段的开发人员来说,软件公司应该为其配备良好的职业生涯导师,并和开发人员一起制定其今后的发展计划,同 时还应重视对该阶段开发人员进行相关的职业培训,使其较快地适应软件公司的工作环境,尽早投入到工作中去。中期确立阶段的 软件开发人员是软件公司发展的核心力量,适时底对他们进行一定的职业培训,可以不断提升他们的开发能力。此外,适当增加他 们参与决策与晋升的机会,能更好促进其个人和软件公司的发展。后期维持阶段的软件开发人员一般在经历前面两个阶段的历练 后,技术和管理方面都取得了一定的成果,对他们而言,工作就是为了更好发挥其指导和咨询作用,即为年轻软件开发人员的技 术、职业生涯等进行专业的指导,发挥其智囊团的作用。

此外,软件开发公司还应特别注意软件开发人员职业生涯管理中所采取激励措施的公平性。公平性的比重决定着在软件开发人员个 人与其他同事的合作程度,甚至会导致他们因自身的不平待遇去排挤他人。软件公司一旦出现对待软件开发人员不公平的现象,就 有可能导致开发人员的流失,造成软件公司关键技术的泄露,甚至影响着软件公司的生存与发展,因此,软件开发公司要认真对待 软件开发人员公平问题。

#### 西安弈聪信息技术有限公司简介

西安弈聪立足陕西西安,为西安企业提供网站优化,软件开发,软件外包,电子政务,网站建设、企业网络营销咨询服务及实施 为主体业务,为客户提供一体化IT技术服务。

西安弈聪现有技术架构包含PHP,asp,.NET.C++,VB,J2EE等,在MYSQL,MSSQl数据库系统,ORACLE大型数据库管理系统开发方 面专长,经验丰富,是业内技术服务最全面,技术实力最雄厚的IT技术服务企业之一。

联系电话: 029-89322522 4006-626-615 网址:http://www.xaecong.com 邮箱:admin@xaecong.com